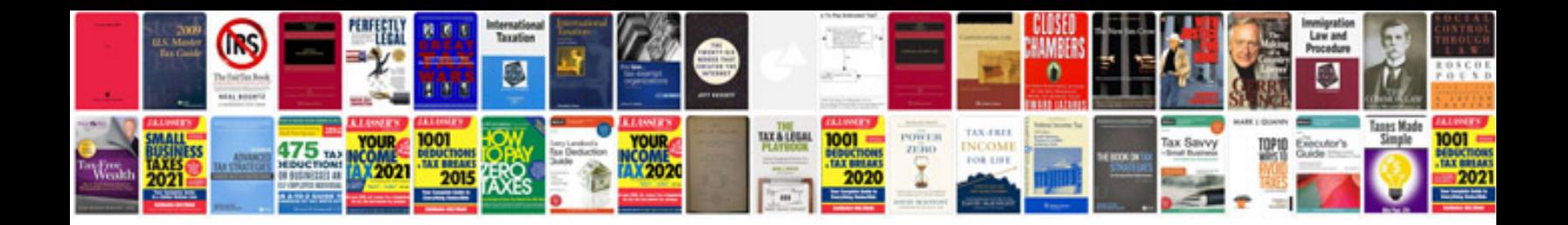

**Document register template**

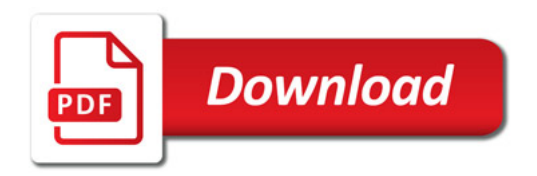

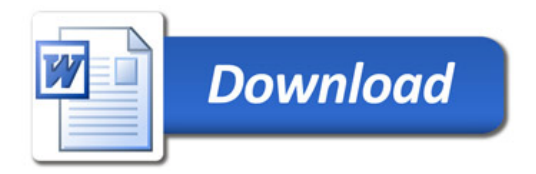